<span id="page-0-0"></span>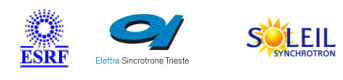

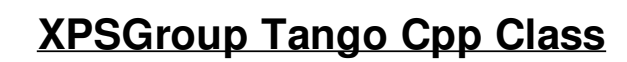

TANG<sub>A</sub> & MAXIV R

#### **Contents :**

- [Description](#page-0-0)
- o **[Properties](#page-0-0)**
- o [Commands](#page-0-0)
	- **[State](#page-0-0)**
	- **[Status](#page-0-0)**
	- **[InitializeReferencePosition](#page-0-0)**
	- **[GoToPosition](#page-0-0)**
	- [Stop](#page-0-0)
	- [Kill](#page-0-0)
	- **[DefinePosition](#page-0-0)**
	- [On](#page-0-0)
	- [Off](#page-0-0)
	- **[TrajectoryGoToOrigin](#page-0-0)**
	- **[TrajectoryCheck](#page-0-0)**
	- **[TrajectoryReset](#page-0-0)**
	- **[TrajectoryStart](#page-0-0)**
- [Attributes](#page-0-0)
	- **[freeze](#page-0-0)**
	- **[trajectory](#page-0-0)**
- o [States](#page-0-0)

#### **XPSGroup Class Identification : XPSGroup Class Inheritance :**

- Contact : at synchrotron-soleil.fr jean.coquet
- Class Family : Motion
- Platform : All Platforms
- Bus : Ethernet
- Manufacturer : Newport

Manufacturer ref. : XPS

#### **XPSGroup Class Description :**

controls a group of motor from Newport (XPS controllers)

[Tango::DeviceImpl](http://www.esrf.eu/computing/cs/tango/tango_doc/kernel_doc/cpp_doc/) ■ XPSGroup

SOLARIS

ANKA

**M**edi

# **XPSGroup Properties :**

# **There is no class properties**

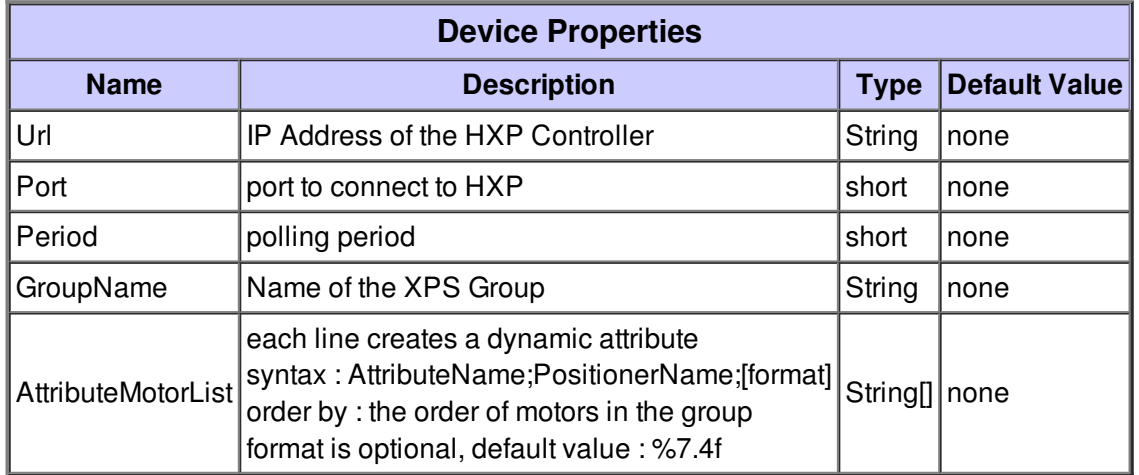

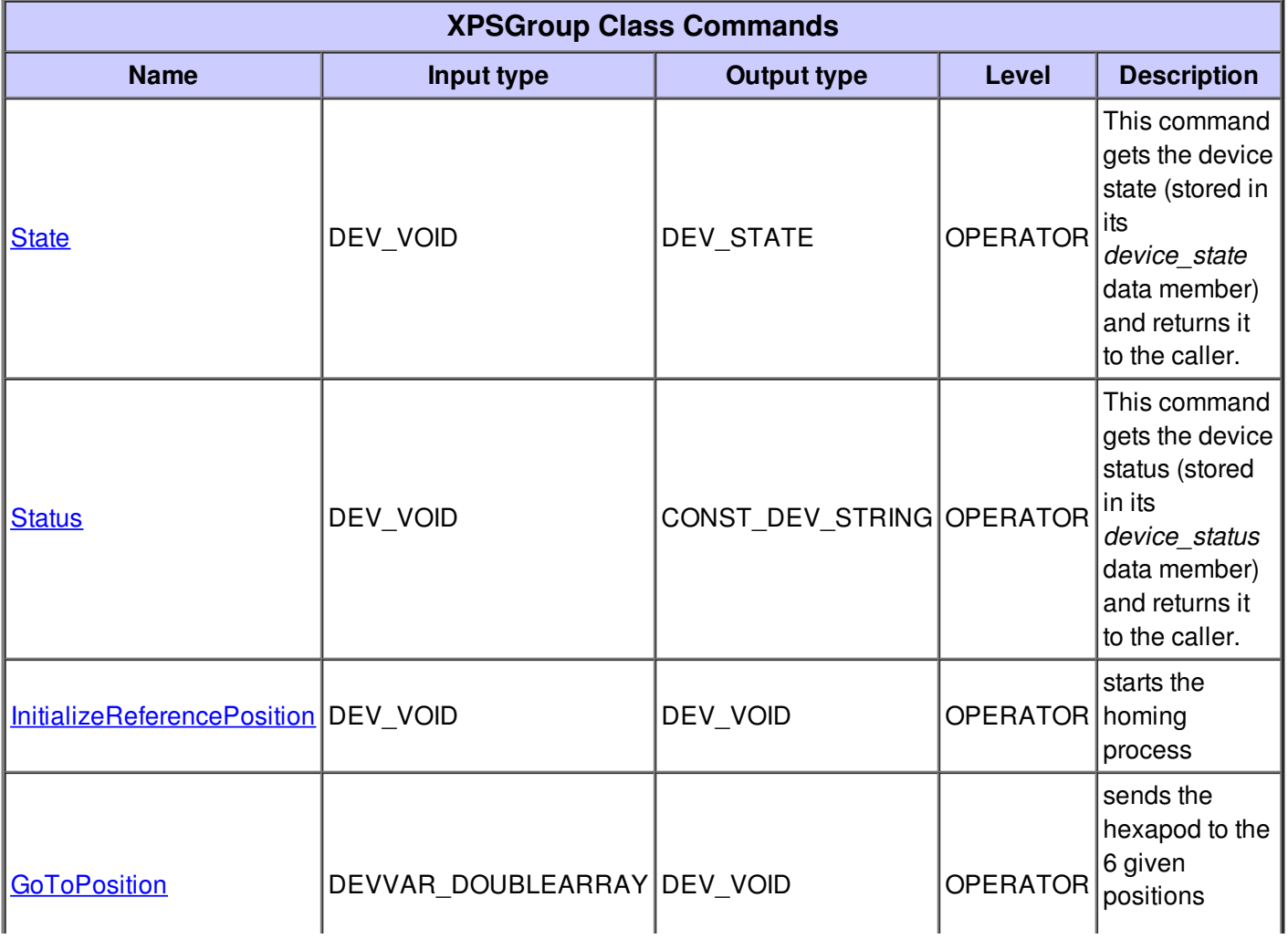

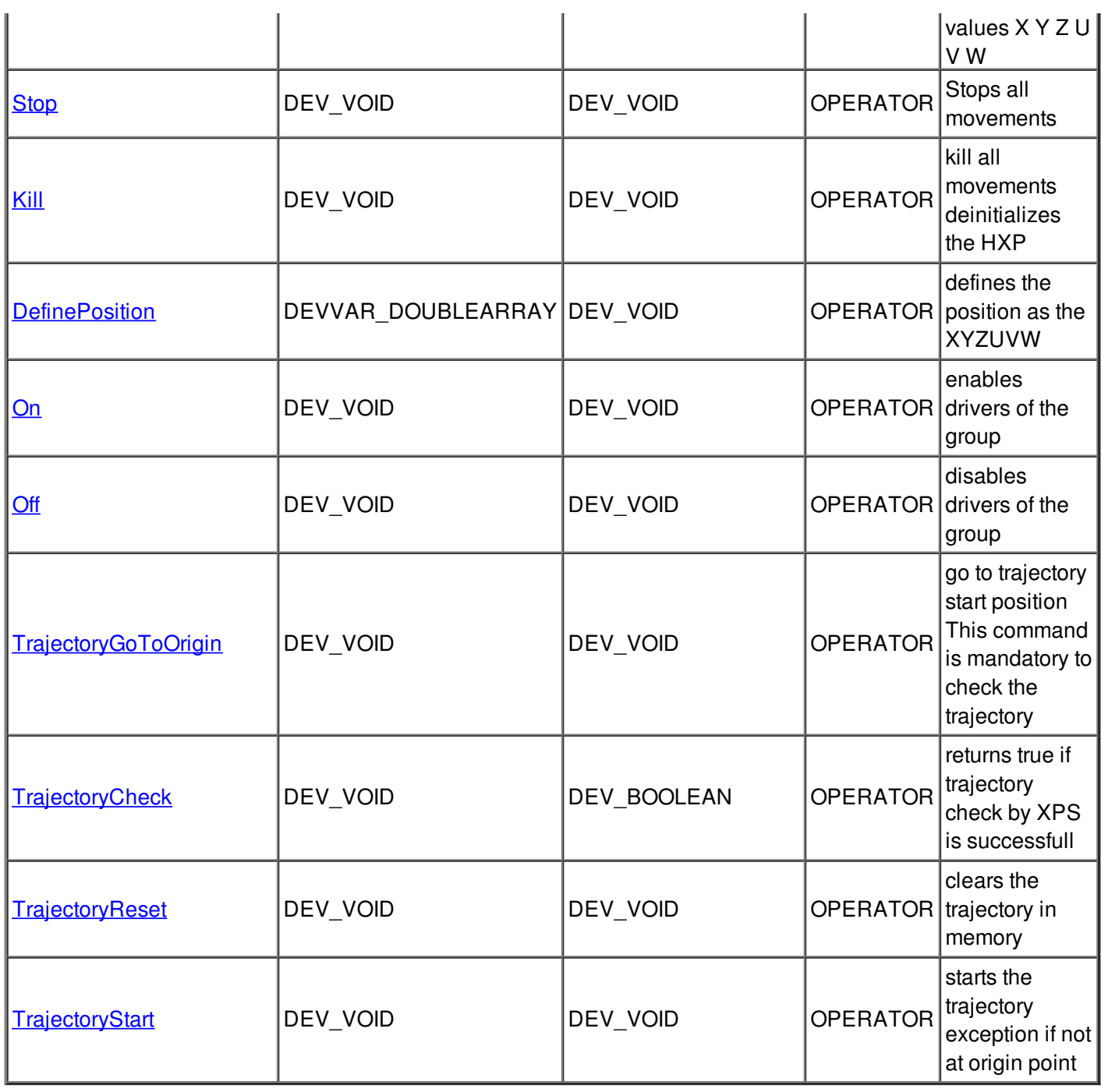

# **Command State :**

This command gets the device state (stored in its *device\_state* data member) and returns it to the caller.

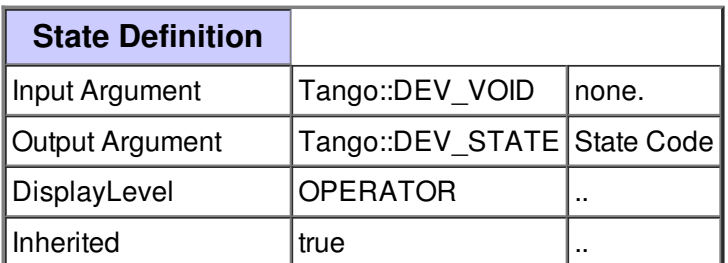

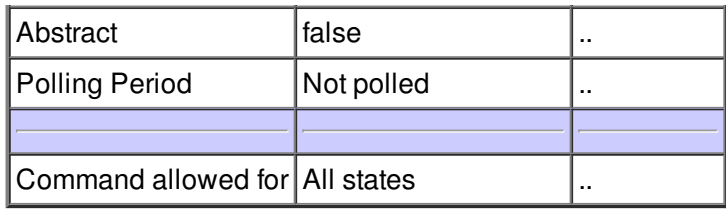

### **Command Status :**

This command gets the device status (stored in its *device\_status* data member) and returns it to the caller.

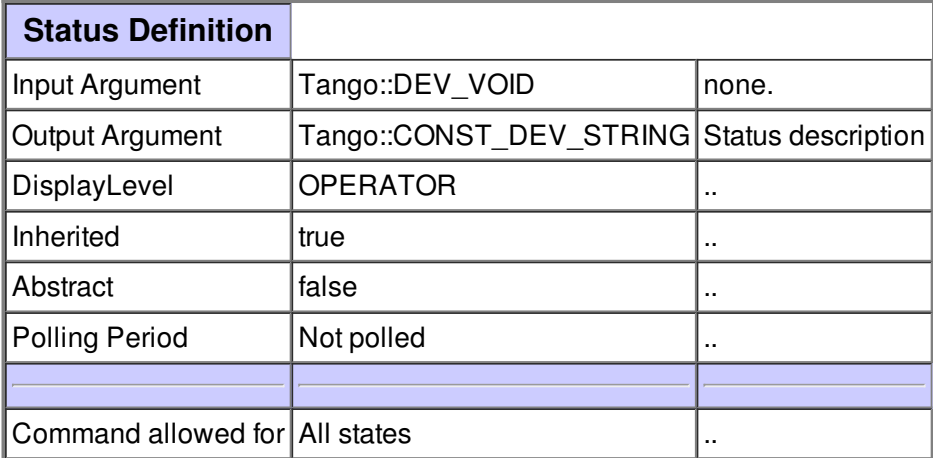

#### **Command InitializeReferencePosition :**

starts the homing process

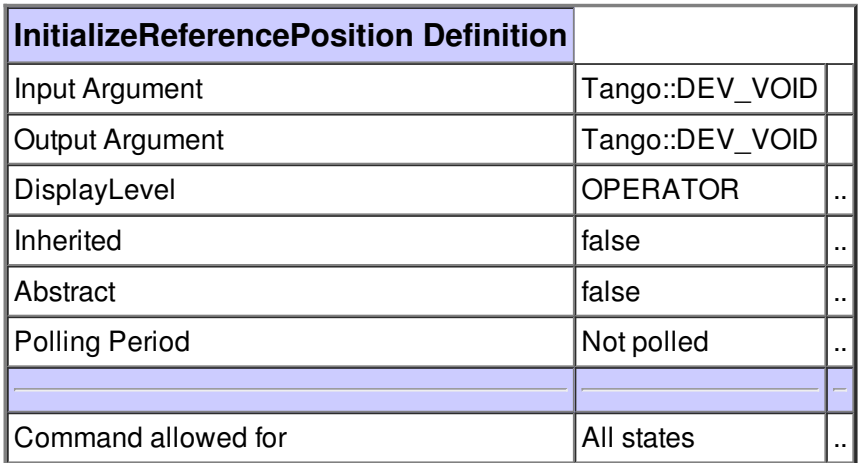

## **Command GoToPosition :**

sends the hexapod to the 6 given positions values X Y Z U V W

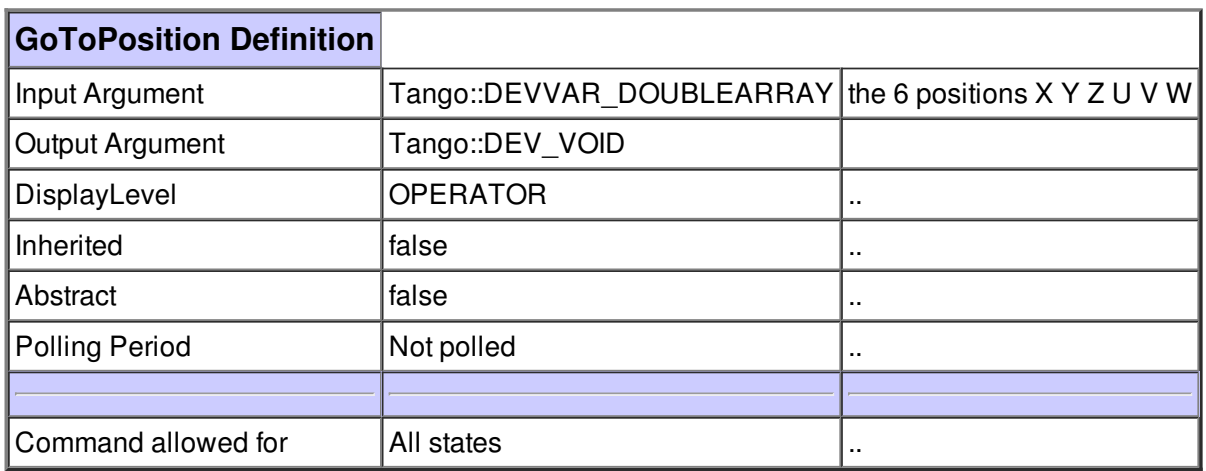

# **Command Stop :**

Stops all movements

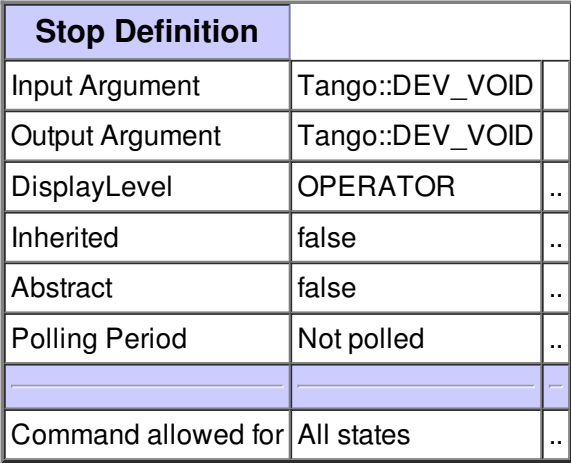

**Command Kill :**

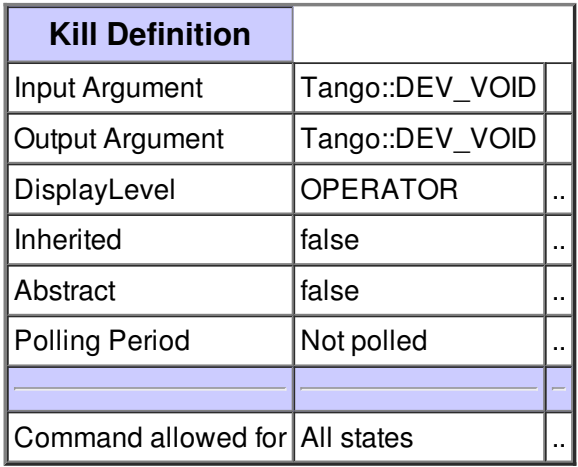

## **Command DefinePosition :**

defines the position as the XYZUVW

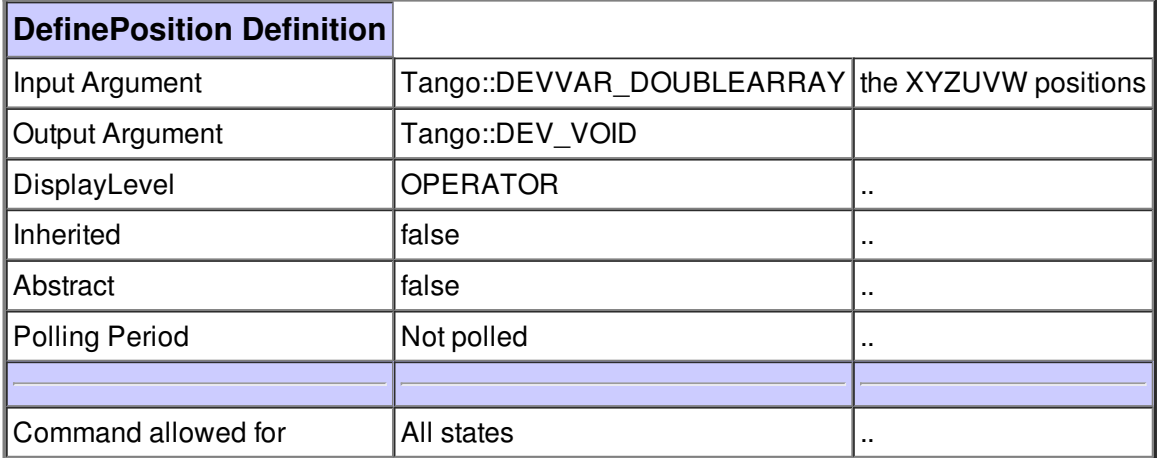

I

#### **Command On :**

enables drivers of the group

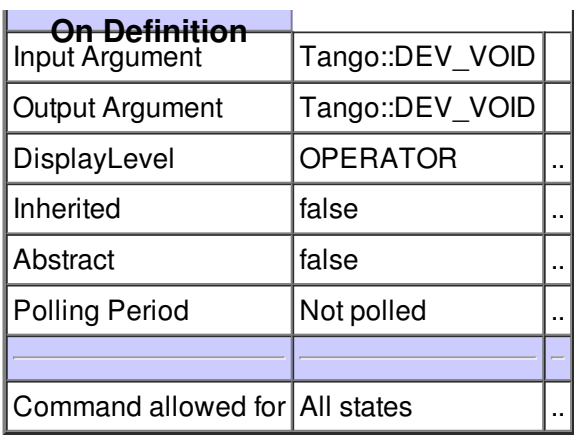

### **Command Off :**

disables drivers of the group

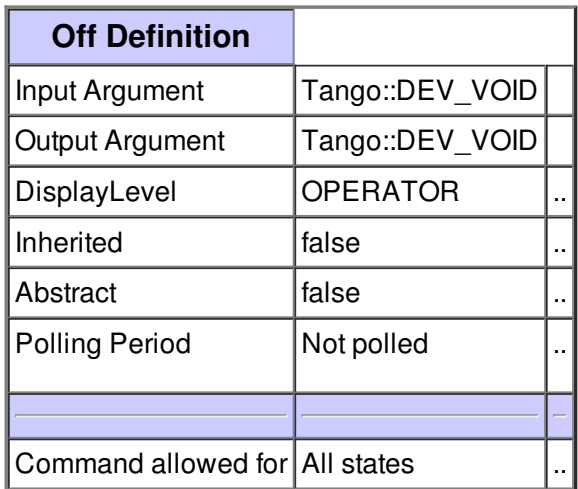

# **Command TrajectoryGoToOrigin :**

go to trajectory start position This command is mandatory to check the trajectory

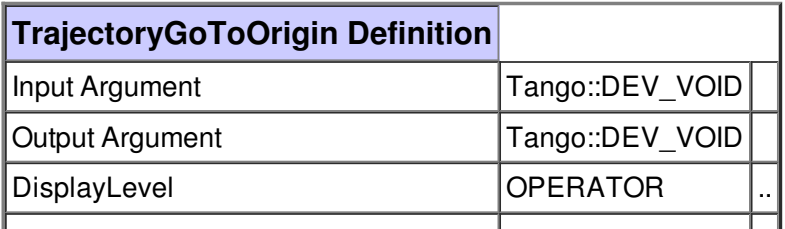

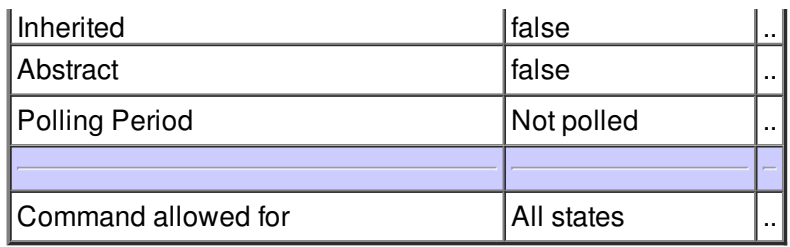

# **Command TrajectoryCheck :**

returns true if trajectory check by XPS is successfull

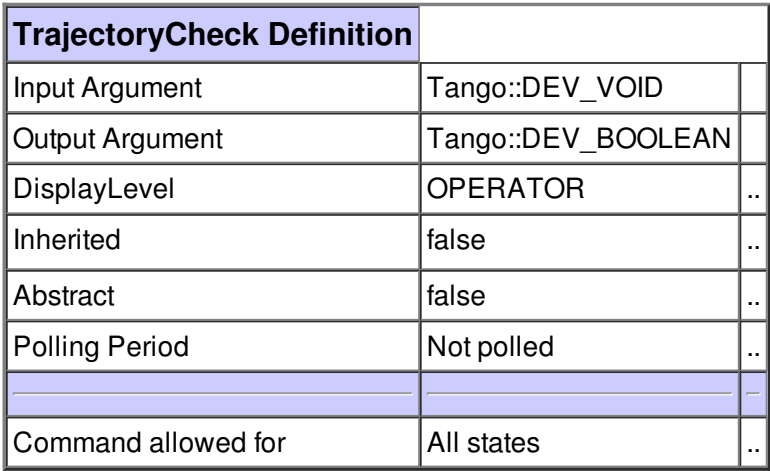

# **Command TrajectoryReset :**

clears the trajectory in memory

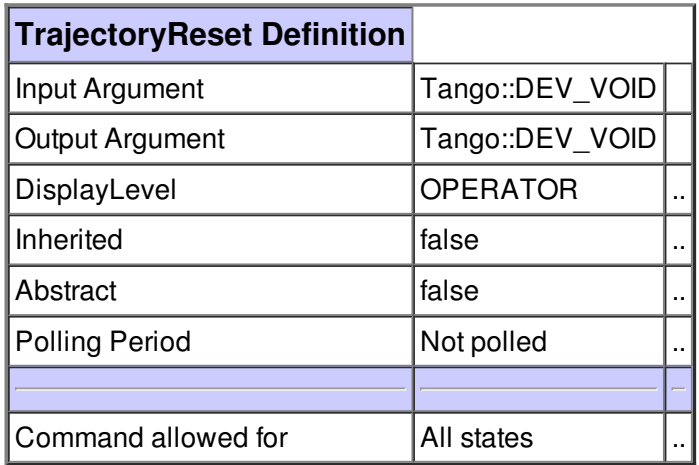

# **Command TrajectoryStart :**

starts the trajectory exception if not at origin point

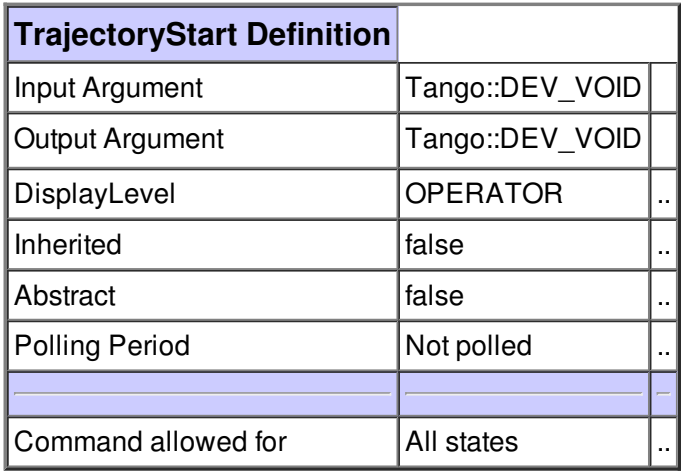

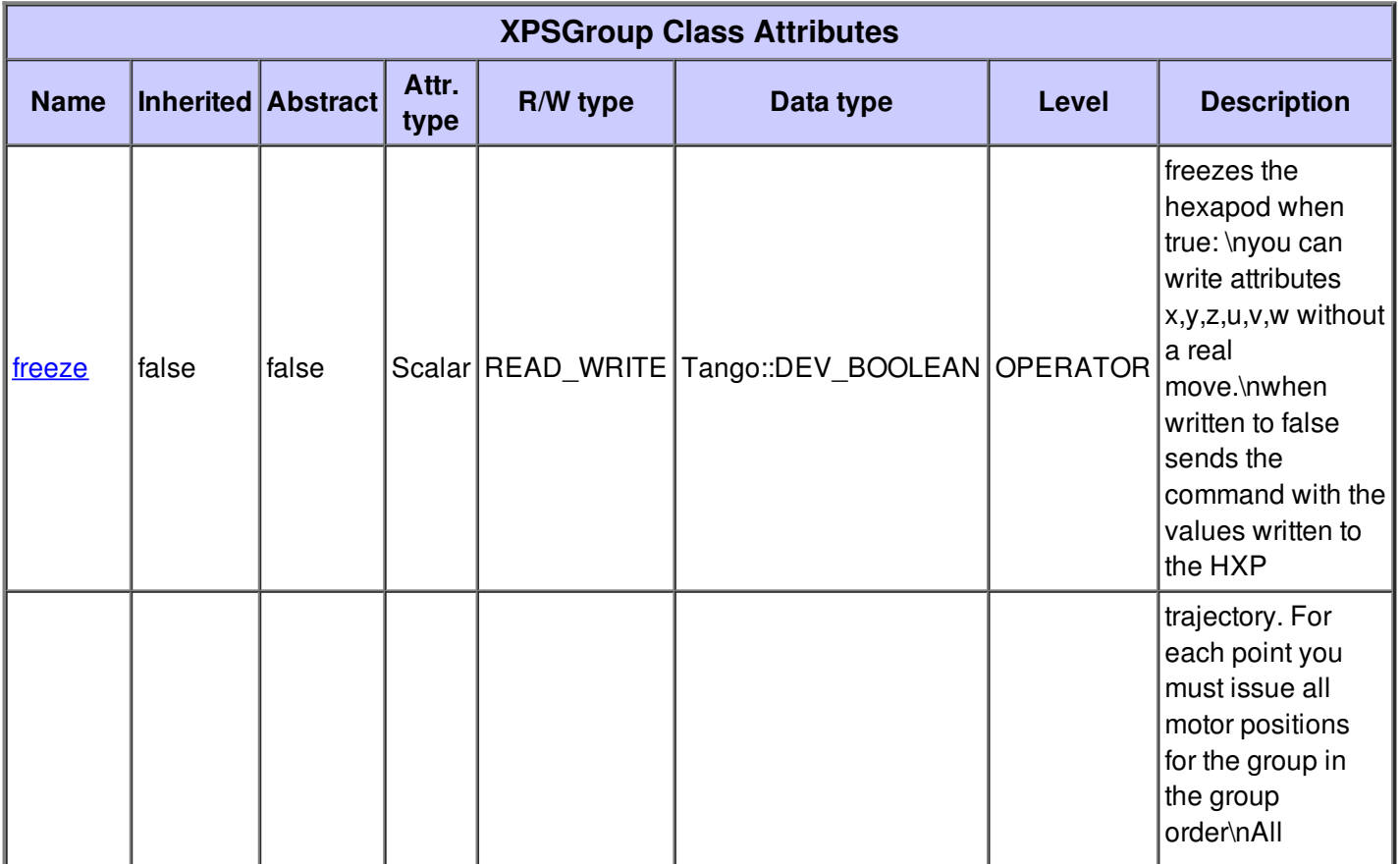

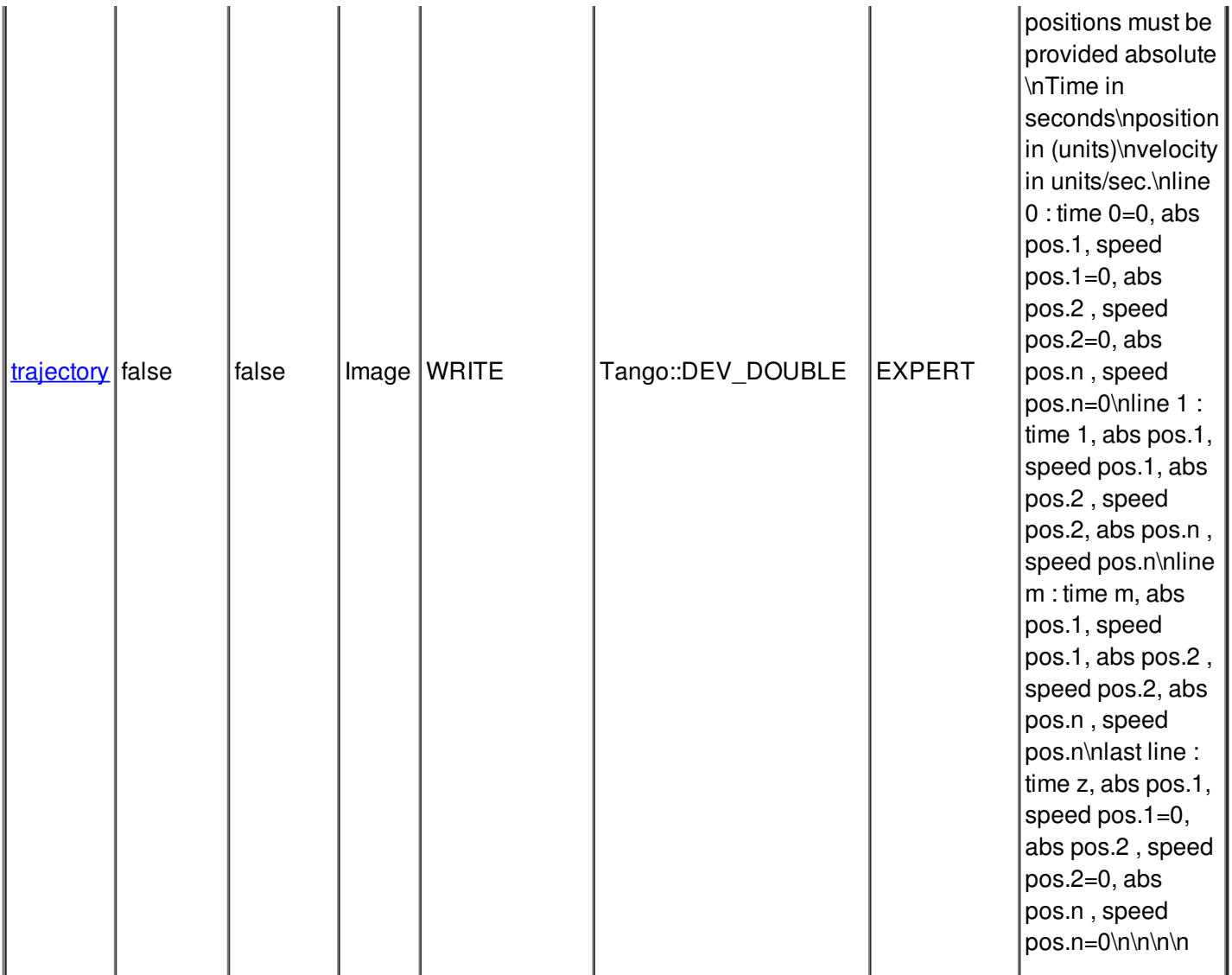

# **There is no dynamic attribute defined.**

### **Attribute freeze :**

freezes the hexapod when true: \nyou can write attributes x,y,z,u,v,w without a real move.\nwhen written to false sends the command with the values written to the HXP

![](_page_9_Picture_364.jpeg)

![](_page_9_Picture_365.jpeg)

![](_page_9_Picture_366.jpeg)

![](_page_10_Picture_625.jpeg)

![](_page_10_Picture_626.jpeg)

![](_page_10_Picture_627.jpeg)

#### **Attribute trajectory :**

trajectory. For each point you must issue all motor positions for the group in the group order\nAll positions must be provided absolute \nTime in seconds\nposition in (units)\nvelocity in units/sec.\nline 0 : time 0=0, abs pos.1, speed pos.1=0, abs pos.2, speed pos.2=0, abs pos.n, speed pos.n=0\nline 1 : time 1, abs pos.1, speed pos.1, abs pos.2, speed pos.2, abs pos.n, speed pos.n\nline m : time m, abs pos.1, speed pos.1, abs pos.2 , speed pos.2, abs pos.n , speed pos.n\nlast line : time z, abs pos.1, speed pos.1=0, abs pos.2 , speed pos.2=0, abs pos.n , speed pos.n=0\n\n\n\n

![](_page_10_Picture_628.jpeg)

![](_page_10_Picture_629.jpeg)

![](_page_10_Picture_630.jpeg)

![](_page_11_Picture_86.jpeg)

**There is no state defined**